# **Rural Carrier Guide to Edit Book Maintenance**

# **Edit Book Maintenance is essential for:**

- Capturing New Deliveries
- Correcting Out of Sequence Deliveries
- AMS Matching the 4003 Line of Travel
- Managing Active & Vacant Deliveries
- Non-Delivery Day Customers
- Generating New Case Labels

\*\*\* Must be maintained monthly – if you have no changes in a specific month, then notify your manager and they will report it to the appropriate department.

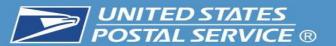

### **AMS Route Summary Page**

(This will accompany new edit sheets)

### Case Equipment Section:

 Verify your casing equipment configuration is correct by making sure it has the right number of pieces, and that they are in the right order. Shelving is normally set at either 4, 5 or 6 shelves. \*\*\* This is essential to case labels printing correctly and will significantly reduce time spent on cutting and taping new labels\*\*\*

Case Fouriement

| Case    | 1    | 2    | 3    | 4 | 5 | 6 | 7 | 8 | 9 |            |      |
|---------|------|------|------|---|---|---|---|---|---|------------|------|
| Equip   | 144  | 124  | 144  |   |   |   |   |   |   |            |      |
| Mode    | Ltrs | Ltrs | Ltrs |   |   |   |   |   |   |            |      |
| Shelves | 6    | 6    | 6    |   |   |   |   |   |   | Totals     |      |
| Cells   | 240  | 240  | 240  |   |   |   |   |   |   | Ltrs = 720 | Both |

Allocated Case Cells

| Row            | 1   | 2   | 3   | 4   | 5   | 6   | 7 | Total |
|----------------|-----|-----|-----|-----|-----|-----|---|-------|
| Letter         | 119 | 118 | 119 | 118 | 118 | 98  | 0 | 690   |
| Flat           | 0   | 0   | 0   | 0   | 0   | 0   | 0 | 0     |
| 3982/CFS       | 1   | 1   | 1   | 1   | 1   | 11  | 0 | 16    |
| Assigned       | 0   | 0   | 0   | 0   |     | 0   | 0 | 0     |
| Insufficient   | 0   | 1   | 0   | 1   | 1   | 0   | 0 | 3     |
| maunicient     | _   | _   | ۰   |     |     |     |   | ,     |
| Used           | 120 | 120 | 120 | 120 | 120 | 109 | 0 | 709   |
| Unassigned     | 0   | 0   | 0   | 0   | 0   | 11  | 0 | 11    |
| Available      | 120 | 120 | 120 | 120 | 120 | 120 | 0 | 720   |
| UnDisplayed(L) | 0   | 0   | 0   | 0   | 0   | 0   | 0 | 0     |
| UnDisplayed(F) | 0   | 0   | 0   | 0   | 0   | 0   | 0 | 0     |

(DelPt Blank Cells, Blank Strips, Lean Over Cells)
(Not enough space to fit next DelPt at the end of the case)

(All other blank cells)

(Total overflowed cell count undisplayed on Letter Section)

(Total overflowed cell count undisplayed on Flat Section)

Delivery Counts By 1621 Type

|                | l       | RESID  | ENTIAL |        | -RES- | l       | -BUSI  | NESS- | . 1    | -BUS- | -P0 B0 | )X-    | TOTAL |
|----------------|---------|--------|--------|--------|-------|---------|--------|-------|--------|-------|--------|--------|-------|
| 1621 Type      | 1 OTHER | 2 CURB | 3 CBU  | 4 CENT | TOTAL | 5 OTHER | 6 CURB | 7 CBU | 8 CENT | TOTAL | 9 RES  | 10 BUS |       |
| Possible Delv  | 0       | 582    | 0      | 0      | 582   | 0       | 4      | 0     | 0      | 4     | 0      | 0      | 586   |
| Active Delv    | 0       | 582    | 0      | 0      | 582   | 0       | 4      | 0     | 0      | 4     | 0      | 0      | 586   |
| Active w/Drops | 0       | 607    | 0      | 0      | 607   | 0       | 4      | 0     | 0      | 4     | 0      | 0      | 611   |

Drop Stops = 14

NoState = 106

/acancies = 0

PO Box Throwbacks = 0

Inhous

Outbound =0

Seasonal Deliveries = 0

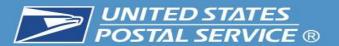

|         |      |      |      |   |   |   | Case Eq | uipment | _ |            |          |           |
|---------|------|------|------|---|---|---|---------|---------|---|------------|----------|-----------|
| Case    | 1    | 2    | 3    | 4 | 5 | 6 | 7       | 8       | 9 |            |          |           |
| Equip   | 144  | 124  | 144  |   |   |   |         |         |   |            |          |           |
| Mode    | Ltrs | Ltrs | Ltrs |   |   |   |         |         |   |            |          |           |
| Shelves | 6    | 6    | 6    |   |   |   |         |         |   | Totals     |          |           |
| Cells   | 240  | 240  | 240  |   |   |   |         |         |   | Ltrs = 720 | Both = 0 | Flats = 0 |
|         | -    |      |      | - | - |   | -       | -       |   |            |          |           |

Allocated Case Cells

| Row            | 1   | 2   | 3   | 4   | 5   | 6   | 7 | Total |
|----------------|-----|-----|-----|-----|-----|-----|---|-------|
| Letter         | 119 | 118 | 119 | 118 | 118 | 98  | 0 | 690   |
| Flat           | 0   | 0   | 0   | 0   | 0   | 0   | 0 | 0     |
| 3982/CFS       | 1   | 1   | 1   | 1   | 1   | 11  | 0 | 16    |
| Assigned       | 0   | 0   | 0   | 0   | 0   | 0   | 0 | 0     |
| Insufficient   | 0   | 1   | 0   | 1   | 1   | 0   | 0 | 3     |
| Used           | 120 | 120 | 120 | 120 | 120 | 109 | 0 | 709   |
| Unassigned     | 0   | 0   | 0   | 0   | 0   | 11  | 0 | 11    |
| Available      | 120 | 120 | 120 | 120 | 120 | 120 | 0 | 720   |
| UnDisplayed(L) | 0   | 0   | 0   | 0   | 0   | 0   | 0 | 0     |
| UnDisplayed(F) | 0   | 0   | 0   | 0   | 0   | 0   | 0 | 0     |

(DelPt Blank Cells, Blank Strips, Lean Over Cells) (Not enough space to fit next DelPt at the end of the case)

(All other blank cells)

(Total overflowed cell count undisplayed on Letter Section)
(Total overflowed cell count undisplayed on Flat Section)

Delivery Counts By 1621 Type

|        |            |   |       |     | RESIDE | NTV |     | ı |      | -RES- |   |       |   | -BUSI |   |     |   |      | -BUS- |   |   | PO BO |    | ı   | ۱ | OTAL |
|--------|------------|---|-------|-----|--------|-----|-----|---|------|-------|---|-------|---|-------|---|-----|---|------|-------|---|---|-------|----|-----|---|------|
| 16     | 621 Type   | 1 | OTHER | 2 ( | CURB   | 3   | CBU | 4 | CENT | TOTAL | 5 | OTHER | 6 | CURB  | 7 | CBU | 8 | CENT | TOTAL |   | 9 | RES   | 10 | BUS |   |      |
| Possi  | sible Delv |   | 0     |     | 582    |     | 0   |   | 0    | 582   |   | 0     |   | 4     |   | 0   |   | 0    |       | 4 |   | 0     |    | 0   |   | 586  |
| Ad     | tive Delv  |   | 0     |     | 582    |     | 0   |   | 0    | 582   |   | 0     |   | 4     |   | 0   |   | 0    |       | 4 |   | 0     |    | 0   |   | 586  |
| Active | w/Drops    |   | 0     |     | 607    |     | 0   |   | 0    | 607   | L | 0     |   | 4     |   | 0   |   | 0    |       | 4 |   | 0     |    | 0   |   | 611  |

Stops = 14 NoStats = 106 Vacancies = 0 PO Box Throwbacks = 0 Inbound = 0 Outbound = 0 Seasonal Deliverie

#### Allocated Case Cells Section:

- Displays the cell utilization per shelf. Each full shelf has 40 cells and the wing shelf has 20 cells, so depending on the equipment and number of shelves, the Total Available will vary.
- Each shelf should have the 1st cell designated for the COARS/ 3982 Labels.
- 10 cells are reserved at the end for CFS.

#### **Delivery Count Section:**

- This section provides a summary of Active Deliveries, and they are split several ways. It will show Residential vs.
   Business deliveries, and then the 4 types for each.
- The 4 types are Curb, CBU, Cent and Other (More information on following pages).
- \*\*\*Active Delivery Total from this Summary Page must match the 4003 to ensure your *evaluation and salary* is correct. Submitting changes for your edit book is only half of the process, the 4003 *must be submitted* to generate a new 4241-A\*\*\*.

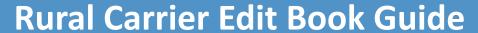

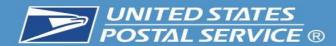

ZIP CODE: 12589 ROUTE: R003 BUNDLE TYPE: ONE BUNDLE

|   | PRIMARY                    | COMPLETE<br>STREET NAME     | SECY       | SECY<br>UNIT<br># | DELV<br>TYPE         | USG<br>CODE | NO<br>STAT | N. POLESCEN |       | L   F<br>CELL | S    | DR<br>OP | NDD<br>SMTWHFS | CO | ADDR<br>MKR | +4<br>CODE                              | ADDITIONAL INFO                             | ALTERNATE<br>ZIP / RTE |
|---|----------------------------|-----------------------------|------------|-------------------|----------------------|-------------|------------|-------------|-------|---------------|------|----------|----------------|----|-------------|-----------------------------------------|---------------------------------------------|------------------------|
| 1 | 1 8<br>2 8                 | BEL AIR DR                  | APT<br>APT | 2                 | CURB<br>CURB         | R<br>R      |            |             |       | 1 2           |      |          |                | 18 |             | 8901                                    | MARTINES<br>CAMPBELL/VANSPA<br>NJE          |                        |
|   | 3 7<br>4 7                 |                             | APT<br>APT | 2                 | CURB<br>CURB         | R<br>R      |            |             |       | 1             |      |          |                |    |             | 0.0001100-00                            | CORBETT/STROUD<br>KEYER                     |                        |
|   | 5 6                        |                             | APT        | 2                 | CURB                 | R           |            |             |       | 2             |      |          |                |    |             | 499000000000000000000000000000000000000 | CARRON/HYLAND/L<br>ANE                      |                        |
|   | 6 6<br>7 5                 |                             | APT<br>APT | 1 2               | CURB<br>CURB         | R<br>R      |            |             |       | 1             |      |          |                |    |             | 70,000,000                              | ROLLMAN<br>VILLAFANE                        |                        |
|   | 8 <b>5</b><br>9 2          | 4                           | APT        | 1                 | CURB                 | R<br>R      | 3          | ļ.          | ¢ ::: | 1             |      |          | 6              |    |             | _                                       | MORETTI/FUOCO<br>GRANIER                    |                        |
|   | 102                        |                             | APT        | 1                 | CURB                 | R           |            |             |       | 1             |      |          |                |    |             | 8901                                    | WOODRUFF                                    |                        |
|   | 11 1                       |                             | APT        | 1                 | CURB                 | R<br>R      |            |             |       | 1             |      |          |                |    |             |                                         | RIVERA/SHELTON<br>ACKER/MATOS               |                        |
|   | 13 931<br>14 304           | ORCHARD DR<br>NEW HURLEY RD |            |                   | CURB<br>CURB         | R<br>R      | SID.       | Olic Colin  |       | 1             | 10 0 |          |                | 19 |             | I                                       | ROGERS<br>VAZQUES                           |                        |
|   | 15 312<br>16 316           |                             |            |                   | CURB<br>CURB         | R<br>R      | С          |             |       | 2             |      |          |                |    |             | 4136<br>4136                            | FRIEDLE                                     |                        |
| 3 | 17 315                     |                             |            |                   | CURB                 | R           |            |             |       | 2             |      | 2        |                |    |             |                                         | GUERCIO/LAST<br>STOP LIGHT                  |                        |
|   | 18 317<br>19 335<br>20 401 |                             |            |                   | CURB<br>CURB<br>CURB | R<br>R<br>R | С          |             |       | 1             |      |          |                |    |             | 4104                                    |                                             |                        |
|   | 21 24<br>22 30             | KINGSVIEW RD                |            | £.:               | CURB<br>CURB         | R<br>R      |            |             |       | 2 2           |      |          |                |    | 3           | 4102                                    | OBRIEN/VADUSER<br>BOCCANFUSO/SUMM<br>ERFORD |                        |
|   | 23 48<br>24 56             |                             |            |                   | CURB<br>CURB         | R<br>R      |            |             |       | 2 2           |      |          |                |    |             | 4102                                    | DONOHUE/CLAVIN<br>VANDUSER C                |                        |
|   | 25 60<br>26 70             |                             |            |                   | CURB<br>CURB         | R<br>R      |            |             |       | 1 1           |      |          |                |    |             | 19670300000                             | ATKINS<br>QUICKSELL                         |                        |
|   | 27 74<br>28 80             |                             |            |                   | CURB<br>CURB         | R<br>R      | С          |             |       | 1 #           |      |          |                |    |             |                                         | PELO/CAMM                                   |                        |
|   | 29 82<br>30 84             |                             |            |                   | CURB<br>CURB         | R<br>R      |            | Š.          |       | 1             | 6 8  |          |                |    |             |                                         | GUFLER/CHIMG<br>WASHER/FELDMAN              |                        |
|   | 31 104                     |                             |            |                   | CURB                 | R           | ,          | de .        |       | 1             | g 6, |          |                |    |             |                                         | HENRY/PETROCELL                             |                        |

### **Delivery Type Section**:

- Please verify that your deliveries are coded correctly. There are 4 possible choices:
- CURB Traditional Mailbox that you would drive up to.
- 2) OTHER A delivery that is a dismount and the mail is brought inside, such as a school or business.
- **3)** <u>CBU</u> CBUs that are posted on a pedestal.
- **4)** <u>CENT</u> CBUs that are recessed into a wall.

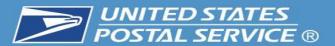

| +4 A   |     |   |    | 4 33 | NDD     | 1 630 |    | 123 | Mr. 1 |          | 5227   | THE !! | OILIGHTSS) | 24625 10 | ,C+ | USG    | DELV         |           | 9     | SECY    | COMPLETE                                                                                                    | MARY  | 1000       | Q  |
|--------|-----|---|----|------|---------|-------|----|-----|-------|----------|--------|--------|------------|----------|-----|--------|--------------|-----------|-------|---------|----------------------------------------------------------------------------------------------------|-------|------------|----|
| CODE   | MKR | # | NG | N    | SMTWHFS | 51    | OP | I   | L .   | CEL      | RT     | 501    | IND        | TAT      | S   | CODE   | TYPE         | UNIT<br># | 3.    | ABBR    | STREET NAME                                                                                                    | DRESS | AD         |    |
| 0001   |     |   | 18 |      |         |       |    |     |       | 1        | a      |        |            |          |     | R      | CURB         | 2         |       | APT     |                                                                                                    |       | 2416       | R1 |
| 8901 M |     |   | 10 | -    |         |       |    |     |       |          | 2      |        |            |          | ı   | R      | CURB         |           |       | APT     | BEL AIR DR                                                                                                    |       | 18         |    |
| N      |     |   |    |      |         |       |    |     |       |          |        |        |            |          | ı   |        | CAUGUSTON    |           |       | 1200000 |                                                                                                    |       | PERMIT     |    |
| 8900 g |     |   |    |      |         |       |    |     |       | 1        | 1      |        |            |          | ı   | R<br>R | CURB<br>CURB | 2<br>L    |       | APT     |                                                                                                    |       | 3 7<br>4 7 |    |
| 8901   |     |   | -  |      |         | -36   |    | === |       | 2        | - 0    |        |            |          | t   | R      | CURB         | 2         | 100   | APT     |                                                                                                    |       | 5 6        |    |
| Į.     |     |   |    |      |         |       |    |     |       |          |        |        |            |          | ı   | _      |              |           |       |         |                                                                                                    |       |            |    |
| 8901 R |     |   |    |      |         |       |    |     |       | 1        | 1      |        |            |          | ı   | R<br>R | CURB         | 2         |       | APT     |                                                                                                    |       | 6 6        |    |
| 8900 V |     |   |    |      |         |       |    |     |       | 1        | 1167   |        |            |          |     | R      | CURB         |           | . 115 | APT     |                                                                                                    |       | 7 5<br>8 5 |    |
| 8901 G |     | - | -  | 1    |         | 36    |    |     | -     | 1        | 1      |        |            |          | ٠   | R      | CURB         | 2         |       | APT     |                                                                                                    |       | 9 2        |    |
| 8901 W |     |   |    |      |         |       |    |     |       | i        | 1      |        |            |          | ı   | R      | CURB         | L         |       | APT     |                                                                                                    |       | 102        |    |
| 8900 B |     |   |    |      |         |       |    |     |       | 10       | 1      |        |            |          | ı   | R      | CURB         | 2         |       | APT     |                                                                                                    |       | 111        |    |
| 8900 A |     |   |    |      |         |       |    |     |       | 1        | 1      |        |            |          |     | R      | CURB         | L         |       | APT     |                                                                                                    |       | 121        |    |
| 2994 p |     |   |    |      |         | 388   |    |     |       |          | 1      |        |            |          |     | R      | CURB         |           |       |         | ORCHARD DR                                                                                                    |       | 13 931     |    |
| 4136 V |     |   | 19 | -1   |         |       |    |     |       | 10       | - 11 - |        |            |          | ı   | R      | CURB         |           |       |         | NEW HURLEY RD                                                                                                    |       | 14 304     |    |
| 4136 F |     |   |    |      |         |       |    |     |       | 1        | 2      |        |            | С        | ı   | R<br>R | CURB         |           |       |         |                                                                                                    |       | 15 312     |    |
| 4104 G | 3   | - | -  | -    |         | 2     |    | - 3 | -     | 2        | - 1    |        | _          | C        | -   | R      | CURB         |           | -     |         |                                                                                                    |       | 17 315     |    |
| 1101   |     |   |    |      |         | 1     | 1  |     |       | 30       | 100    |        |            |          | ı   | ि      | COND         |           |       |         |                                                                                                    |       | 1/515      |    |
| 4104   |     |   |    |      |         |       |    |     |       |          |        |        |            | С        | ı   | R      | CURB         |           |       |         |                                                                                                    |       | 18 317     |    |
| 4104 g |     |   |    |      |         |       |    |     |       | 1        | 1      |        |            | 255      | ı   | R      | CURB         |           |       |         |                                                                                                    |       | 19 335     |    |
| 4138   | 3 . |   |    |      |         | 36    |    |     |       |          | -      |        |            | С        |     | R      | CURB         |           | 100   |         | Transcription of the state of the state of t |       | 20 401     |    |
| 4102 0 |     |   |    |      |         |       |    |     |       | 2        | 2      |        |            |          | ı   | R<br>R | CURB<br>CURB |           |       |         | KINGSVIEW RD                                                                                                    |       | 21 24      |    |
| 4102 E |     |   |    |      |         |       |    |     |       | 200      | 1      |        |            |          |     | r.     | CUKD         |           |       |         |                                                                                                    |       | 22 30      |    |
| 4102   |     |   |    |      |         |       |    |     |       | 2        | 11 33  |        |            |          |     | R      | CURB         |           |       |         |                                                                                                    |       | 23 48      |    |
| 4102 V |     |   |    |      |         | 36    |    |     |       | 2        | 2      |        |            |          |     | R      | CURB         |           | 100   |         |                                                                                                    |       | 24 56      |    |
| 4102 A |     |   |    |      |         |       |    |     |       | 1        |        |        |            |          |     | R      | CURB         |           |       |         |                                                                                                    |       | 25 60      |    |
| 4102 0 |     |   |    |      |         |       |    |     |       | 1        | 11 100 |        |            |          |     | R      | CURB         |           |       |         |                                                                                                    |       | 26 70      |    |
| 4102 F |     |   |    |      |         |       |    |     |       | 1  <br># | 11.7   |        |            | С        | ı   | R<br>R | CURB         |           |       |         |                                                                                                    |       | 27 74      |    |
| 4102 G |     |   |    |      |         | -     |    |     | -     | 1        | 11, 50 |        |            | ~        | +   | R      | CURB         |           |       |         |                                                                                                    |       | 29 82      |    |
| 4102 W | 1   |   |    |      |         |       |    |     |       | 10 L     | 1100   |        |            |          |     | R      | CURB         |           |       |         |                                                                                                    |       | 30 84      |    |
| 4142 H |     |   |    |      |         |       |    |     |       | 1        | 1      |        |            |          |     | R      | CURB         |           |       |         |                                                                                                    |       | 31 104     |    |

### **Usage Code Section**:

- Please verify that your deliveries are coded correctly. There are 2 possible choices:
- 1) <u>R</u> Residential
- 2) B Business.

#### No Stat Section:

- Please verify that your deliveries are coded correctly.
- **1)** Blank Stat/Occupied
- 2) <u>C</u> CDS/Vacant over 90 days (Only for Rural).
- 3) Y Same as a C, but meant for City Delivery.
- \*\*\*C or Y, delivery is not counted towards active box counts\*\*\*.

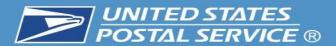

| EQ  | PRIMARY        | COMPLETE                                | SECY   | SECY      | DELV         | USG  | 24000 | CHICK BOOK | RELEASE. | L F  | S | DR   | NDD     | 20.00 |   | ADDR |                | ADDITIONAL INFO             | ALTERNATE | *        |
|-----|----------------|-----------------------------------------|--------|-----------|--------------|------|-------|------------|----------|------|---|------|---------|-------|---|------|----------------|-----------------------------|-----------|----------|
| #   | ADDRESS        | STREET NAME                             | ABBR   | UNIT<br># | TYPE         | CODE | STAT  | IND        | SORT     | CELL | Ι | OP   | SMTWHFS | NG    | # | MKR  | CODE           |                             | ZIP / RTE |          |
| *R1 |                |                                         | APT    | 2         | CURB         | R    |       |            |          | а    | П |      |         | 18    |   |      | 0001           |                             |           |          |
|     | 18             | BEL AIR DR                              | APT    | 1         | CURB         | R    |       |            |          | 2    |   |      |         | 10    |   |      | 0.000          | MARTINES<br>CAMPBELL/VANSPA |           |          |
|     | 20             |                                         | 60715  |           | Cond         | **   |       |            |          | -    |   |      |         |       |   |      |                | NJE                         |           |          |
|     | 3 7            |                                         | APT    | 2         | CURB         | R    |       |            |          | 1    |   |      |         |       |   |      | 8900           | CORBETT/STROUD              |           | ;        |
|     | 4 7            | - 06                                    | APT    | 1         | CURB         | R    |       | 0          |          | 1    |   |      |         |       |   |      | 8900           | KEYER                       |           |          |
|     | 5 6            |                                         | APT    | 2         | CURB         | R    |       |            |          | 2    |   |      |         |       |   |      | 0.000 (0.000)  | CARRON/HYLAND/L             |           | $\Box$ : |
|     | 6 6            |                                         | APT    | 1         | CURB         | R    |       |            |          | 1    |   |      |         |       |   |      |                | ANE<br>ROLLMAN              |           | `        |
|     | 7 5            |                                         | APT    | 2         | CURB         | R    |       |            |          | 1    |   |      |         |       |   |      |                | ROLLMAN<br>VILLAFANE        |           |          |
|     | 8 5            |                                         | APT    | 1         | CURB         | R    |       |            |          | 1    |   |      |         |       |   |      |                | MORETTI/FUOCO               |           | '        |
|     | 9 2            | 3                                       | APT    | 2         | CURB         | R    |       | 6          |          | 1    |   |      | 6       |       |   |      |                | GRANIER                     |           | $\dashv$ |
|     | 10 2           |                                         | APT    | 1         | CURB         | R    |       |            |          | 1    |   |      |         |       |   |      |                | WOODRUFF                    |           | Ľ        |
|     | 11 1           |                                         | APT    | 2         | CURB         | R    |       |            |          | 1    |   |      |         |       |   |      |                | RIVERA/SHELTON              |           | Г        |
|     | 121            |                                         | APT    | 1         | CURB         | R    |       |            |          | 1    |   |      |         |       |   |      |                | ACKER/MATOS                 |           |          |
|     | 13 931         | ORCHARD DR                              | (78388 | - 5       | CURB         | R    |       | i i        |          | 1    |   |      | k s     |       |   |      | 300000         | ROGERS                      |           |          |
|     | 14 304         | NEW HURLEY RD                           |        |           | CURB         | R    |       |            |          | 1    |   |      |         | 19    |   |      |                | VAZQUES                     |           | •        |
|     | 15 312         | 111111111111111111111111111111111111111 |        |           | CURB         | R    |       |            |          | 2    |   |      |         |       |   |      | and the second | FRIEDLE                     |           |          |
|     | 16 316         |                                         |        |           | CURB         | R    | С     |            |          | 1    |   |      |         |       |   |      | 4136           |                             |           |          |
|     | 17 315         | *                                       |        | to:       | CURB         | R    |       | 0          |          | 2    |   | (3   |         |       |   |      | 4104           | GUERCIO/LAST                |           | -        |
|     | PEROMINENTESS. |                                         |        |           | 112500000000 | 284  |       |            |          |      |   | 1.00 |         |       |   |      |                | STOP LIGHT                  |           |          |
|     | 18 317         |                                         |        |           | CURB         | R    | C     |            |          |      |   |      |         |       |   |      | 4104           |                             |           |          |
|     | 19 335         |                                         |        |           | CURB         | R    | 25534 |            |          | 1    |   |      |         |       |   |      |                | GLEMBOCKI/STONE             |           |          |
|     | 20 401         | 0.                                      |        | s::       | CURB         | R    | С     | 6          |          |      |   |      | 0 0     |       |   |      | 4138           |                             |           |          |
|     | 21 24          | KINGSVIEW RD                            |        |           | CURB         | R    |       |            |          | 2    |   |      |         |       |   |      |                | OBRIEN/VADUSER              |           | •        |
|     | 22 30          |                                         |        |           | CURB         | R    |       |            |          | 2    |   |      |         |       |   |      |                | BOCCANFUSO/SUMM             |           |          |
|     | 23 48          |                                         |        |           | CURB         | R    |       |            |          | 2    |   |      |         |       |   |      |                | ERFORD<br>DONOHUE/CLAVIN    |           |          |
|     | 24 56          |                                         |        |           | CURB         | R    |       |            |          | 2    |   |      |         |       |   |      | 816 (1905)     | VANDUSER C                  |           |          |
|     | 25 60          |                                         | -      | 100       | CURB         | R    |       | 6          |          | 1    |   |      | 6 3     |       |   |      |                | ATKINS                      |           | _        |
|     | 26 70          |                                         |        |           | CURB         | R    |       |            |          | 1    |   |      |         |       |   |      |                | QUICKSELL                   |           |          |
|     | 27 74          |                                         |        |           | CURB         | R    |       |            |          | 1    |   |      |         |       |   |      |                | PELO/CAMM                   |           |          |
|     | 28 80          |                                         |        |           | CURB         | R    | С     |            |          | #    |   |      |         |       |   |      | 4102           |                             |           |          |
|     | 29 82          |                                         |        | 8         | CURB         | R    | 2000  | i          |          | 1    | H |      |         |       |   |      | 4102           | GUFLER/CHIMG                |           | $\dashv$ |
|     | 30 84          |                                         |        |           | CURB         | R    |       |            |          | 1    |   |      |         |       |   |      |                | WASHER/FELDMAN              |           |          |
|     | 31 104         |                                         |        |           | CURB         | R    |       |            |          | 1    |   |      |         |       |   |      |                | HENRY/PETROCELL             |           |          |

#### **Vacant Indicator Section**:

\*\*\*Should be blank, only for City Delivery\*\*\*.

### **Seasonal Indicator Section**:

\*\*\*Should be blank, except for 3 offices with Seasonal Delivery\*\*\* (12533, 12701 and 12788).

#### **Drop Section**:

- Will be blank in most scenarios, but indicates that there is a 2<sup>nd</sup> or 3<sup>rd</sup> family at the address.
- Example: Drop 2 is a home with 1 mailbox, but has 2 families. This will notify mailers to increase your Box Holders by 1, so the address would get a 2<sup>nd</sup> Red Plum.

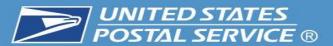

| :Q<br>‡ | PRIMARY<br>ADDRESS | COMPLETE<br>STREET NAME | SECY | SECY | DELV    | USG    |          |   |        | L   F<br>CELL | S     | DR<br>OP | NDD<br>SMTWHFS | CO<br>NG | RLY<br># | ADDR<br>MKR | +4<br>CODE | ADDITIONAL INFO             | ALTERNATE<br>ZIP / RTE |
|---------|--------------------|-------------------------|------|------|---------|--------|----------|---|--------|---------------|-------|----------|----------------|----------|----------|-------------|------------|-----------------------------|------------------------|
|         |                    |                         |      | #    |         |        |          |   |        | -             |       |          |                |          |          |             |            |                             |                        |
| R1      | 4.0                |                         | APT  | 2    | CURB    | R      |          |   |        | 1             |       |          |                | 18       |          |             | 0001       | La partiro                  |                        |
|         | 18                 | BEL AIR DR              | APT  | 1    | CURB    | R      |          |   |        | 2             |       |          |                | 10       |          |             |            | MARTINES<br>CAMPBELL/VANSPA |                        |
|         | 20                 |                         |      | ā.   | COLD    |        |          |   |        | -             |       |          |                |          |          |             |            | NJE                         |                        |
|         | 3 7                |                         | APT  | 2    | CURB    | R      |          |   |        | 1             |       |          |                |          |          |             |            | CORBETT/STROUD              |                        |
|         | 4 7                |                         | APT  | 1    | CURB    | R      |          | 0 | c = 13 | 1             |       |          | 0 1            |          |          |             | 8900       | KEYER                       |                        |
|         | 5 6                |                         | APT  | 2    | CURB    | R      |          |   |        | 2             |       |          |                |          |          | ì           |            | CARRON/HYLAND/L             |                        |
|         | 6 6                |                         | APT  | 1    | CURB    | R      |          |   |        | 1             |       |          |                |          |          |             |            | ANE<br>ROLLMAN              |                        |
|         | 7 5                |                         | APT  | 2    | CURB    | R      |          |   |        | 1             |       |          |                |          |          |             |            | VILLAFANE                   |                        |
|         | 8 5                |                         | APT  | 1    | CURB    | R      |          |   |        | 1             |       |          |                |          |          |             |            | MORETTI/FUOCO               |                        |
|         | 9 2                |                         | APT  | 2    | CURB    | R      |          | 6 |        | 1             | 10 5  |          | 6 10           |          |          |             |            | GRANIER                     |                        |
|         | 102                |                         | APT  | 1    | CURB    | R      |          |   |        | 1             |       |          |                |          |          |             |            | WOODRUFF                    |                        |
|         | 111                |                         | APT  | 2    | CURB    | R      |          |   |        | 1             |       |          |                |          |          |             | 8900       | RIVERA/SHELTON              |                        |
|         | 121                |                         | APT  | 1    | CURB    | R      |          |   |        | 1             |       |          |                |          |          |             |            | ACKER/MATOS                 |                        |
| Ą       | 13 931             | ORCHARD DR              |      |      | CURB    | R      |          | Ŕ |        | 1             | 15 13 |          |                |          |          |             | 2994       | ROGERS                      |                        |
|         | 14 304             | NEW HURLEY RD           |      |      | CURB    | R      |          |   |        | 1             |       |          |                | 19       |          |             | 4136       | VAZQUES                     |                        |
|         | 15 312             |                         |      |      | CURB    | R      | ebilitie |   |        | 2             |       |          |                |          |          |             |            | FRIEDLE                     |                        |
|         | 16 316             |                         |      | 0:   | CURB    | R      | С        | 0 |        | 1             |       |          | 0 33           |          |          |             | 4136       |                             |                        |
|         | 17 315             |                         |      |      | CURB    | R      |          |   |        | 2             |       | 2        |                |          |          |             |            | GUERCIO/LAST                |                        |
|         | 18 317             |                         |      |      | CURB    | R      | С        |   |        |               |       |          |                |          |          |             | 4104       | STOP LIGHT                  |                        |
|         | 19 335             |                         |      |      | CURB    | R      |          |   |        | 1             |       |          |                |          |          |             |            | GLEMBOCKI/STONE             |                        |
|         | 20 401             |                         |      |      | CURB    | R      | С        |   |        | eteni.        |       |          |                |          |          |             | 4138       |                             |                        |
| 9       | 21 24              | KINGSVIEW RD            |      |      | CURB    | R      |          | 0 | 1,1    | 2             | 10 3  |          | G 10           |          |          | 9           | 4102       | OBRIEN/VADUSER              |                        |
|         | 22 30              |                         |      |      | CURB    | R      |          |   |        | 2             |       |          |                |          |          |             |            | BOCCANFUSO/SUMM             |                        |
|         | : XX-98 (ALXXIII   |                         |      |      | Vaucasa | 122    |          |   |        |               |       |          |                |          |          |             |            | ERFORD                      |                        |
|         | 23 48              |                         |      |      | CURB    | R      |          |   |        | 2             |       |          |                |          |          |             |            | DONOHUE/CLAVIN              |                        |
|         | 24 56              |                         |      |      | CURB    | R      |          | 6 |        | 2             |       |          |                |          |          |             |            | VANDUSER C                  |                        |
|         | 25 60              |                         |      |      | CURB    | R      |          |   |        | 1             |       |          |                |          |          |             |            | ATKINS                      |                        |
|         | 26 70<br>27 74     |                         |      |      | CURB    | R<br>R |          |   |        | 1             |       |          |                |          |          |             |            | QUICKSELL                   |                        |
|         | 28 80              |                         |      |      | CURB    | R      | С        |   |        | #             |       |          |                |          |          |             | 4102       | PELO/CAMM                   |                        |
|         | 2982               |                         |      |      | CURB    | R      | ~        | Ŕ |        | 1             | 8 8   |          |                |          |          |             | 100 miles  | GUFLER/CHIMG                | 5                      |
|         | 3084               |                         |      |      | CURB    | R      |          |   |        | 1             |       |          |                |          |          |             |            | WASHER/FELDMAN              |                        |
|         | 31 104             |                         |      |      | CURB    | R      |          |   |        | 1             |       |          |                |          |          |             |            | HENRY/PETROCELL             |                        |

### **Non-Delivery Day Section**:

- Each day of the week is a choice. The mail we be pulled from the DPS on the designated day.
- Just write in the day of the week to have the mail pulled from the DPS.
- Not for holds, only
   Businesses that are closed
   on the same day every
   week.
- Examples:
- **1) S** Saturday could be a business or school.
- **2) F** Friday could be a Town Hall that is either closed or closes before the carrier would arrive.

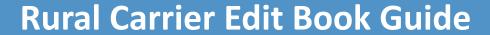

| ADDR | +4                                      | ADDITIONAL INFO            | ALTERNATE |
|------|-----------------------------------------|----------------------------|-----------|
| MKR  | CODE                                    |                            | ZIP / RTE |
|      | 8901                                    | MARTINES                   |           |
|      | 8901                                    | CAMPBELL/VANSPA            |           |
|      |                                         | CORBETT/STROUD             |           |
|      |                                         | KEYER                      |           |
|      |                                         | CARRON/HYLAND/L<br>ANE     |           |
|      | 8901                                    | ROLLMAN                    |           |
|      |                                         | VILLAFANE                  |           |
|      | 8900                                    | MORETTI/FUOCO              |           |
|      | 8901                                    | GRANIER                    |           |
|      | 8901                                    | WOODRUFF                   |           |
|      | 8900                                    | RIVERA/SHELTON             |           |
|      | 8900                                    | ACKER/MATOS                |           |
|      |                                         | ROGERS                     |           |
|      | 4136                                    | VAZQUES                    |           |
|      | 4136                                    | FRIEDLE                    |           |
|      | 4136                                    |                            | ,         |
|      | 3                                       | GUERCIO/LAST<br>STOP LIGHT |           |
|      | 4104                                    |                            |           |
|      |                                         | GLEMBOCKI/STONE            |           |
|      | 4138                                    |                            |           |
|      | 10000                                   | OBRIEN/VADUSER             |           |
|      |                                         | BOCCANFUSO/SUMM<br>ERFORD  |           |
|      |                                         | DONOHUE/CLAVIN             |           |
|      |                                         | VANDUSER C                 |           |
|      | 100000000000000000000000000000000000000 | ATKINS                     | 1         |
|      |                                         | QUICKSELL                  |           |
|      |                                         | PELO/CAMM                  |           |
|      | 4102                                    |                            |           |
|      | The second second                       | GUFLER/CHIMG               |           |
|      |                                         | WASHER/FELDMAN             |           |
|      | 4142                                    | HENRY/PETROCELL            |           |

#### **Address Marker Section**:

- 1) H Approved Hardship. It should also be listed on the route's dismount worksheet and renewed each year. Local management must submit Hardship forms to Operations.
- 2) DNA Door Not Accessible.
- 3) NSL No Secure Location.

#### **Door Not Accessible:**

- Addresses where we cannot knock on a door to deliver.
- Situation where we cannot physically get to the residence/building
- Driveways exceeding .5 mile rule
- Gated residence

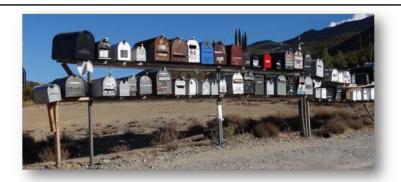

#### No Secure Location:

 We can access the door but we will not leave a package due to security concerns

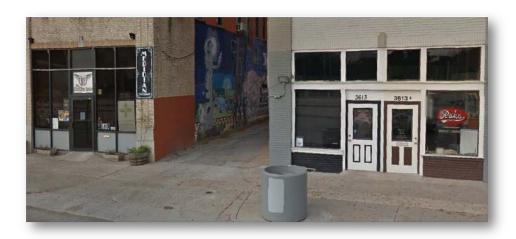

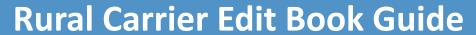

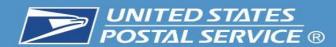

ZIP CODE: 12589 ROUTE: R003 BUNDLE TYPE: ONE BUNDL

| EQ<br># | PRIMARY<br>ADDRESS | COMPLETE<br>STREET NAME | SECY      | SECY<br>UNIT | DELV | USG    | A4000 | CHEGGERS |       | L   F   | S   | DR<br>OP | NDD<br>SMTWHFS | CO  | RLY<br># | ADDR<br>MKR | +4<br>CODE                              | ADDITIONAL INFO              | ALTERNATE<br>ZIP / RTE |
|---------|--------------------|-------------------------|-----------|--------------|------|--------|-------|----------|-------|---------|-----|----------|----------------|-----|----------|-------------|-----------------------------------------|------------------------------|------------------------|
| 148     | RDDRESS            | VINDET NAME             | ADDIN     | #            | 1112 | CODE   | JIAI  | TIVE     | 201(1 | - CLIII |     | 01       | DITIMITO       | 110 | - т      |             | CODE                                    |                              | ZII / KIL              |
| R1      | 18                 | BEL AIR DR              | APT       | 2            | CURB | R      |       |          |       | 1       |     |          |                | 18  |          |             | 8901                                    | MARTINES                     |                        |
|         | 2 8                | DEL AIR DR              | APT       | 1            | CURB | R      |       |          |       | 2       |     |          |                |     |          |             | 100000000000000000000000000000000000000 | CAMPBELL/VANSPA              |                        |
|         | _                  |                         | 12204.850 | No.          |      | 7.5    |       |          |       | 2000    |     |          |                |     |          |             |                                         | NJE                          |                        |
|         | 3 7                |                         | APT       | 2            | CURB | R      |       |          |       | 1       |     |          |                |     |          |             | 53524392-3                              | CORBETT/STROUD               |                        |
|         | 4 7                | 0.5                     | APT       | 1            | CURB | R      |       | 0        |       | 1       |     |          | 40             |     | G 13     |             |                                         | KEYER                        |                        |
|         | 5 6                |                         | APT       | 2            | CURB | R      |       |          |       | 2       |     |          |                |     |          |             | 8901                                    | CARRON/HYLAND/L              |                        |
|         | 6 6                |                         | APT       | 1            | CURB | R      |       |          |       | 1       |     |          |                |     |          |             | 8901                                    | ANE<br>ROLLMAN               |                        |
|         | 7 5                |                         | APT       | 2            | CURB | R      |       |          |       | 1       |     |          |                |     |          |             |                                         | VILLAFANE                    |                        |
|         | 8 5                |                         | APT       | 1            | CURB | R      |       |          |       | 1       |     |          |                |     |          |             |                                         | MORETTI/FUOCO                |                        |
|         | 9 2                | N. C.                   | APT       | 2            | CURB | R      |       |          |       | 1       |     |          | Ť              |     |          |             |                                         | GRANIER                      |                        |
|         | 102                |                         | APT       | 1            | CURB | R      |       |          |       | 1       |     |          |                |     |          |             | 8901                                    | WOODRUFF                     |                        |
|         | 11 1               |                         | APT       | 2            | CURB | R      |       |          |       | 1       |     |          |                |     |          |             | 8900                                    | RIVERA/SHELTON               |                        |
|         | 12 1               |                         | APT       | 1            | CURB | R      |       |          |       | 1       |     |          |                |     |          |             | 8900                                    | ACKER/MATOS                  |                        |
|         | 13 931             | ORCHARD DR              |           |              | CURB | R      |       | ik.      |       | 1       |     |          | 38             |     | . 3      |             | 1                                       | ROGERS                       | 5                      |
|         | 14 304             | NEW HURLEY RD           |           |              | CURB | R      |       |          |       | 1       |     |          |                | 19  |          |             | Annual Lancace                          | VAZQUES                      |                        |
|         | 15 312             |                         |           |              | CURB | R      | 79238 |          |       | 2       |     |          |                |     |          |             | 4.1                                     | FRIEDLE                      |                        |
|         | 16 316             | 0.5                     |           |              | CURB | R      | С     | 6        |       | 1       |     |          |                |     |          |             | 4136                                    | i i                          |                        |
|         | 17 315             |                         |           |              | CURB | R      |       |          |       | 2       |     | 8        | 2              |     |          |             | 4104                                    | GUERCIO/LAST<br>STOP LIGHT   |                        |
|         | 18 317             |                         |           |              | CURB | R      | C     |          |       |         |     |          |                |     |          |             | 4104                                    |                              |                        |
|         | 19 335             |                         |           |              | CURB | R      | 19763 |          |       | 1       |     |          |                |     |          |             | 4104                                    | GLEMBOCKI/STONE              |                        |
|         | 20 401             |                         |           |              | CURB | R      | C     |          |       |         |     |          |                |     |          |             | 4138                                    |                              |                        |
| 8       | 21 24              | KINGSVIEW RD            |           |              | CURB | R      |       |          |       | 2       |     |          |                |     |          |             | 4102                                    | OBRIEN/VADUSER               |                        |
|         | 22 30              |                         |           |              | CURB | R      |       |          |       | 2       |     |          |                |     |          |             | 4102                                    | BOCCANFUSO/SUMM              |                        |
|         | 22 42              |                         |           |              | CURB | D      |       |          |       | 2       |     |          |                |     |          |             | 4102                                    | ERFORD                       |                        |
|         | 23 48<br>24 56     |                         |           |              | CURB | R<br>R |       |          |       | 2       |     |          |                |     |          |             |                                         | DONOHUE/CLAVIN<br>VANDUSER C |                        |
|         | 25 60              | 26                      |           |              | CURB | R      |       | 6        | -     | 1       | -   |          | 36 3           |     |          |             |                                         | ATKINS                       |                        |
|         | 2670               |                         |           |              | CURB | R      |       |          |       | 1       |     |          |                |     |          |             |                                         | QUICKSELL                    |                        |
|         | 27 74              |                         |           |              | CURB | R      |       |          |       | 1       |     |          |                |     |          |             |                                         | PELO/CAMM                    |                        |
|         | 28 80              |                         |           |              | CURB | R      | С     |          |       | #       |     |          |                |     |          |             | 4102                                    |                              |                        |
|         | 29 82              | 3                       |           | ÿ.           | CURB | R      |       | i i      |       | 1       | - 6 |          | 1              |     | - 3      |             | 4102                                    | GUFLER/CHIMG                 |                        |
|         | 30 84              |                         |           |              | CURB | R      |       |          |       | 1       |     |          |                |     |          |             |                                         | WASHER/FELDMAN               |                        |
|         | 31 104             |                         |           |              | CURB | R      |       |          |       | 1       |     |          |                |     |          |             |                                         | HENRY/PETROCELL              |                        |

### **Additional Info Section**:

- This is where you would update the customer's name that would display on the case labels.
- Space is limited, so prioritize which names to list.
- Updated case labels are a great resource for the newer RCAs.

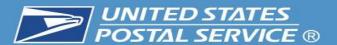

|         | Z: 12589         | ROUTE: R003                             | Makasasa |          |      | •      | E BUNDLI                                     | no contra con con contra con contra con contra con contra con contra con contra con contra con contra con contra contra c |       | 2 1055.0   |          | n 2000000      | 110000010000 | our standard | m <b>r</b> a ang agas | Entra contra de contra de la contra de la contra del la contra del la contra del la contra de la contra del la contra de la contra de la contra del la contra de la contra del la contra del la contra de la contra del la contra del |           | Cell Size Section:                                 |
|---------|------------------|-----------------------------------------|----------|----------|------|--------|----------------------------------------------|----------------------------------------------------------------------------------------------------|-------|------------|----------|----------------|--------------|--------------|-----------------------|----------------------------------------------------------------------------------------------------|-----------|----------------------------------------------------|
| £Q<br>‡ | PRIMARY          | COMPLETE<br>STREET NAME                 | SECY     | SECY     | DELV | USG    | A-4-10 10 10 10 10 10 10 10 10 10 10 10 10 1 | C ADDE                                                                                                    | 55555 | : S<br>L I | DR<br>OP | NDD<br>SMTWHFS | CO RI        |              | CODE                  | ADDITIONAL INFO                                                                                                    | ZIP / RTE | <ul> <li>Most address are either a Cell</li> </ul> |
|         |                  | 1 1 1 1 1 1 1 1 1 1 1 1 1 1 1 1 1 1 1 1 |          | #        |      |        |                                              |                                                                                                    |       |            |          |                |              |              |                       |                                                                                                    |           |                                                    |
| R1      | 1.8              | BEL AIR DR                              | APT      | 2        | CURB | R      |                                              |                                                                                                    | 1     |            |          |                | 18           |              | 8901                  | MARTINES                                                                                                    |           | or 2 for spacing, and can be                       |
|         | 2 8              | FAR MAILENS                             | APT      | 1        | CURB | R      |                                              |                                                                                                    | 2     |            |          |                |              |              | 8901                  | CAMPBELL/VANSPA                                                                                                    |           | more or less based on the                          |
|         | 3.7              |                                         | APT      | 2        | CURB | R      |                                              |                                                                                                    | 1.    |            |          |                |              |              | 8900                  | NJE<br>CORBETT/STROUD                                                                                                    |           |                                                    |
|         | 4 7              |                                         | APT      | 1        | CURB | R      |                                              |                                                                                                    | 1     |            |          |                |              |              | 8900                  | KEYER                                                                                                    |           | specific route, volume and                         |
|         | 5 6              |                                         | APT      | 2        | CURB | R      |                                              |                                                                                                    | 2     |            |          |                |              |              | 8901                  |                                                                                                    |           | <del> ·</del>                                      |
|         | 6 6              |                                         | APT      | 1        | CURB | R      |                                              |                                                                                                    | 1     |            |          |                |              |              | 8901                  | ANE<br>ROLLMAN                                                                                                    |           | space in the office.                               |
|         | 7 5              |                                         | APT      | 2        | CURB | R      |                                              |                                                                                                    | 1     |            |          |                |              |              | 8900                  | 1 H. H. & M. W. W. W. W. S                                                                                                    |           |                                                    |
|         | 8 5              | - a:                                    | APT      | 1        | CURB | R      |                                              | -                                                                                                    | 1     | -          |          |                |              | 1.9          | 8900                  | MORETTI/FUOCO                                                                                                    | 36        |                                                    |
|         | 9 2<br>10 2      |                                         | APT      | 1        | CURB | R<br>R |                                              |                                                                                                    | 1     |            |          |                |              |              | 8901<br>8901          |                                                                                                    |           | <ul> <li>Make sure every delivery poir</li> </ul>  |
|         | 111              |                                         | APT      | 2        | CURB | R      |                                              |                                                                                                    | 1     |            |          |                |              |              | 8900                  | RIVERA/SHELTON                                                                                                    |           | has a designated cell size.                        |
|         | 121              |                                         | APT      | 1        | CURB | R      |                                              |                                                                                                    | 1     |            |          |                |              |              | 8900                  |                                                                                                    |           | ilas a designated ten size.                        |
|         | 13 931           | ORCHARD DR                              |          |          | CURB | R      | 36                                           |                                                                                                    | 1     |            |          |                | 19           |              |                       | ROGERS                                                                                                    | 2         |                                                    |
|         | 14 304<br>15 312 | NEW HURLEY RD                           |          |          | CURB | R<br>R |                                              |                                                                                                    | 2     |            |          |                | 19           |              | 4136                  | VAZQUES<br>FRIEDLE                                                                                                    |           | l .l f:                                            |
|         | 16 316           |                                         |          |          | CURB | R      | С                                            |                                                                                                    | 1     |            |          |                |              |              | 4136                  | 1,12020                                                                                                    |           | <ul> <li>To the left, you can see 335 a</li> </ul> |
| 9       | 17 315           |                                         |          |          | CURB | R      |                                              |                                                                                                    | 2     |            | 8        | 2              |              |              | 4104                  | GUERCIO/LAST                                                                                                    |           | 401 New Hurley Rd with a bo                        |
|         | 18 317           |                                         |          |          | CURB | R      | С                                            |                                                                                                    |       |            |          |                |              |              | 4104                  | STOP LIGHT                                                                                                    |           | •                                                  |
|         | 19 335           |                                         |          |          | CURB | R      | escons.                                      |                                                                                                    | 1     |            |          |                |              |              | 4104                  | GLEMBOCKI/STONE                                                                                                    |           | around their information.                          |
|         | 20 401           |                                         |          |          | CURB | R      | С                                            |                                                                                                    |       | - 42       |          |                |              | 11,9         | 4138                  |                                                                                                    |           | Nava Hambara Balia Islamba familia                 |
|         | 21 24 22 30      | KINGSVIEW RD                            |          |          | CURB | R      |                                              |                                                                                                    | 2     |            |          |                |              |              | 4102<br>4102          | OBRIEN/VADUSER<br>BOCCANFUSO/SUMM                                                                                                    |           | New Hurley Rd is blank for th                      |
|         |                  |                                         |          |          |      |        |                                              |                                                                                                    |       |            |          |                |              |              |                       | ERFORD                                                                                                    |           | cell size and will have a 0 in the                 |
|         | 23 48<br>24 56   |                                         |          |          | CURB | R<br>R |                                              |                                                                                                    | 2     |            |          |                |              |              | 4102<br>4102          | DOMONOL/ OZIN ZI                                                                                                    |           |                                                    |
|         | 25 60            | 3:                                      |          | <u> </u> | CURB | R      |                                              |                                                                                                    | 1     |            |          | 6              |              |              | 36                    | ATKINS                                                                                                    |           | $-\!\!-\!\!$ program. When a delivery po           |
|         | 26 70            |                                         |          |          | CURB | R      |                                              |                                                                                                    | 1     |            |          |                |              |              | 4102                  | QUICKSELL                                                                                                    |           | , ,                                                |
|         | 27 74            |                                         |          |          | CURB | R      |                                              |                                                                                                    | 1 #   |            |          |                |              |              |                       | PELO/CAMM                                                                                                    |           | has a 0, it will merge with the                    |
|         | 28 80<br>29 82   | **                                      | 2        |          | CURB | R<br>R | С                                            | -                                                                                                    | 1     |            |          |                |              |              | 4102                  | GUFLER/CHIMG                                                                                                    | 3 2       | — previous address. <u>The</u>                     |
|         | 30 84            |                                         |          |          | CURB | R      |                                              |                                                                                                    | 1     |            |          |                |              |              |                       | WASHER/FELDMAN                                                                                                    |           | · · · · · · · · · · · · · · · · · · ·              |
|         | 31 104           |                                         |          |          | CURB | R      |                                              |                                                                                                    | 1     |            |          |                |              |              | 4142                  |                                                                                                    |           | <u>label will print as 335-401</u> .               |

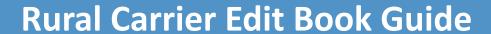

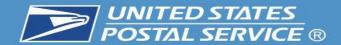

| SEQ   | PRIMARY | COMPLETE      | SECY | SECY | DELV | USG  | 110       | VAC | ADDR | L  |
|-------|---------|---------------|------|------|------|------|-----------|-----|------|----|
| #     | ADDRESS | STREET NAME   | ABBR | UNIT | TYPE | CODE | STAT      | IND | SORT | CE |
| C-850 |         | 1             | _    |      | 0    | 2    | -         | -   | 10   | _  |
| **R1  | e       | BEL AIR DR    | APT  | 2    | CURB | R    |           |     |      | 1  |
|       | 8       | DEL MIN DR    | APT  | 1    | CURB | R    |           |     |      | 2  |
|       |         |               | APT  |      |      | _    |           |     |      |    |
|       | [       |               | API  | 2    | CURB | R    |           |     |      | 1  |
|       | 6       | +             | API  | 2    | CURB | R    | -         | -   |      | 2  |
| 9     | r       |               | WET  | -    | CORD | -65  |           |     |      | -  |
| 6     | 6       |               | APT  | 1    | CURB | R    |           |     |      | 1  |
| 7     | 5       |               | APT  | 2    | CURB | R    |           |     |      | 1  |
| 8     | s       |               | APT  | 1    | CURB | R    |           |     |      | 1  |
| 9     | 2       |               | APT  | 2    | CURB | R    |           |     |      | 1  |
| 10    | 2       |               | APT  | 1    | CURB | R.   |           |     |      | 1  |
| 11    | ī       |               | APT  | 2    | CURB | R    |           |     |      | 1  |
| 12    | 1       |               | APT  | 1    | CURB | R    |           |     |      | 1  |
| 13    | 931     | ORCHARD DR    |      |      | CURB | R    |           |     |      | 1  |
| 1.4   | 304     | NEW HURLEY RD |      |      | CURB | R    |           |     |      | 1  |
| 15    | 312     |               |      |      | CURB | R    |           |     |      | 2  |
| 16    | 316     |               |      |      | CURB | R    | C         |     |      | 1  |
| 17    | 315     |               |      |      | CURB | R    |           |     |      | 2  |
| 18    | 317     |               |      |      | CURB | R    | С         |     |      |    |
| 19    | 335     |               |      |      | CURB | R    | 10.7.50-4 |     |      | 1  |
| 20    | 401     |               |      |      | CURB | R    | ¢         |     |      |    |
| 21    | 24      | KINGSVIEW RD  |      |      | CURB | R    |           |     |      | 2  |
| 22    | 30      |               |      |      | CURB | R    |           |     |      | 2  |
| 23    | 48      |               |      |      | CURB | R    |           |     |      | 2  |
|       | 56      |               |      |      | CURB | R    |           |     |      | 2  |
| 25    | 60      |               | 1    |      | CURB | R    |           |     |      | 1  |
| 26    | 70      |               |      |      | CURB | R    |           |     |      | 1  |
| 27    | 74      |               |      |      | CURB | R    | 1         |     |      | 1  |
| 28    | 80      |               |      |      | CURB | R    | C         |     |      |    |
| 29    | 82      | 1             | i    | i i  | CURB | R    | 1         |     |      | 1  |
| 30    | 84      |               |      |      | CURB | R    |           |     |      | 1  |
| 31    | 104     |               |      |      | CURB | R    |           |     |      | 1  |

#### **Additional Cell Size Info:**

- **1) 80** This designation means that the address is Vacant well over 90 days and **you do not want the address label printed**.
- 1) 81 This designation is for street customers that have <u>only a PO</u>
  BOX in the same office and do not receive street delivery.
- 1) 83 This designation is for future deliveries. An example would be a new development that is partially dedicated and the other future deliveries have already been identified by AMS & 911.
- 1) 89 This designation is to annotate a structure that no longer exists. Example: Business may expand and purchase an adjoining lot, condemn the building and level the lot to create an additional parking lot.

\*\*\*Cell Sizes 80, 81, 83 & 89 will appear as a # sign on your next set of edit sheets, and <u>the case label for this address will not print</u>. This is a great way to clear out labels that had to be cut out, and will free up additional space for active customers at the same time\*\*\*.

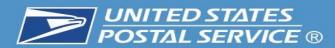

# IMPORTANT: This information must match to ensure your Evaluation/Salary is CORRECT!

\*\*\*Updating your Edit Book is only half of the process. Once your edit book has been corrected, your manager must also submit your 4003 / Line of Travel with the updated box count changes. This will ensure you are properly evaluated and receiving the correct salary.

The 1st image is from the AMS Summary page that accompanies your edit sheets. The 2nd image is from the route's 4003 – Line of travel.

\*Take the (Other+Curb) from AMS Summary = 4003 Regular Boxes. \*Take (CBU+Cent) from AMS Summary = 4003 Central Boxes.

Obviously customers are constantly moving, but in order for the 4003 to be processed, the District can only approve when the variance is 1 or less between the 2 programs. In the example below, you can see that the 71 Other + 27 Curb to the 98 Regular Boxes on the 4003. And the AMS Summary page has 515 CBUs accounted for and the 4003 has 516, which would be accepted because the total box count has a variance of 1 or less. \*\*\*If your route serves more than 1 zip code, you will have more than 1 AMS Summary page and will need to add all the boxes from each page to match the 4003 – Line of Travel\*\*\*

|                  |                |                  |                  |                 |        | <ul><li>Delivery</li></ul> | Counts B | y 1621 T               | ype       |                  |           |            |             |                    |                  |                       |
|------------------|----------------|------------------|------------------|-----------------|--------|----------------------------|----------|------------------------|-----------|------------------|-----------|------------|-------------|--------------------|------------------|-----------------------|
|                  |                | l                | RESIDI           | NTIAL           |        | BUSI                       | NESS     | _                      | ı         | -BUS-            | PO BO     | TOTAL      |             |                    |                  |                       |
|                  | 1621 Type      | 1 OTHER          | 2 CURB           | 3 CBU           | 4 CENT | TOTAL                      | 5 OTH    | IER 6                  | CURB      | 7 CBU            | 8 C       | ENT        | TOTAL       | 9 RES              | 10 BUS           |                       |
|                  | Possible Delv  | 71               | 27               | 515             | 0      | 613                        |          | 0                      | 0         |                  | 0         | 0          | (           | 0                  | 0                | 613                   |
|                  | Active Delv    | 71               | 27               | 515             | 0      | 613                        |          | 0                      | 0         |                  | 0         | 0          | (           | 0                  | 0                | 613                   |
|                  | Active w/Drops | 71               | 27               | 515             | 0      | 613                        |          | 0                      | 0         |                  | 0         | 0          | (           | 0                  | 0                | 613                   |
| Drop S           | Stops = 0      | NoStats =        | 20               | /acancies = 0   | PO B   | ox Throwbacks              | s = 0    | Int                    | bound = ( | )                | Outbound  | =0         | Sea         | sonal Deliveries   | s = 0            |                       |
| 10/27/20         | 018 (Seq 1)    | 47:2             | 2                | Hards           | hip*   |                            |          |                        | Remea     | sured *          |           |            | Seas        | sonal Route        | *                |                       |
| Vehicle<br>Stops | Route<br>Miles | Regular<br>Boxes | Central<br>Boxes | Weekl<br>Dismou |        | ekly Dismot<br>Distance    |          | CBU<br>NDCB<br>Coll Co | U I       | Parcel<br>Locker | Vo<br>GOV | hicle<br>7 | Data<br>EMA | Option<br>Election | Lock<br>Total No | ed Pouch<br>Avg Diy W |
| 22               | 12.50          | 98               | 516              | 138             |        | 4710                       |          | 32                     |           | 38               |           | Ī          | X           | -                  | 0                | 0                     |